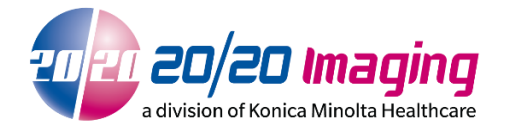

# **Hardware Specifications for Opal-RAD only - Opal database 2.4+**

## **ENSURE you send below IT Personnel requirements to avoid delays during setup**

The minimum hardware specifications required for all dealer and customer supplied equipment as follows:

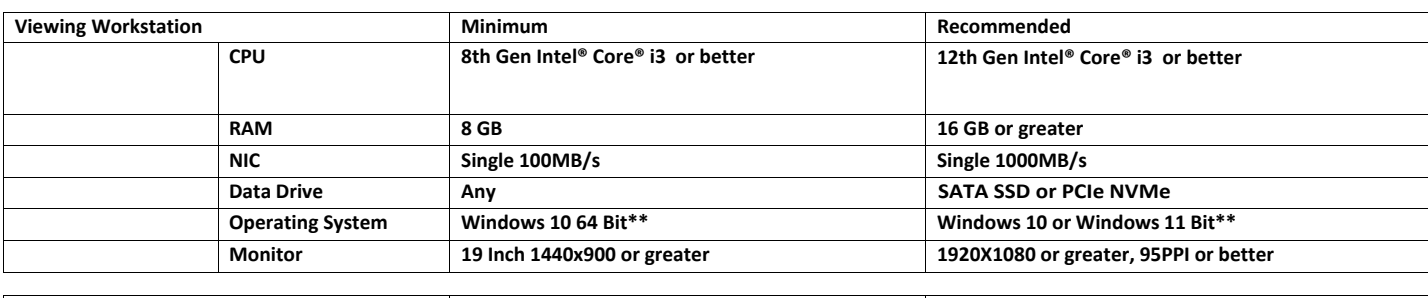

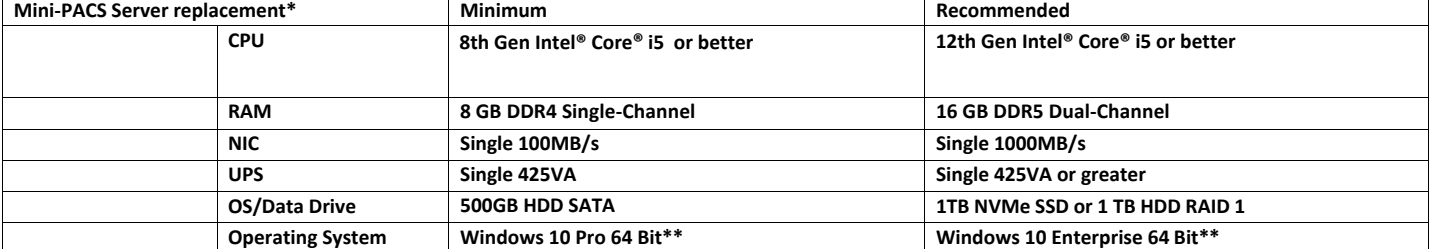

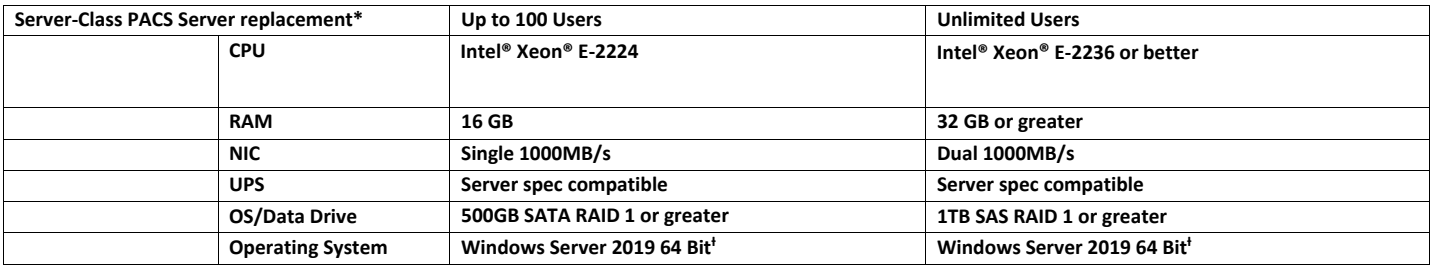

## **Acquire replacement**

## **NOT AUTHORIZED**

Acquisition PC equipment must be supplied from Konica Minolta. All suppliers including Konica Minolta provided PCs go through a strict approval and auditing process. Selection of suppliers is part of the development process as defined in the Design and Development Procedure. We provide the Supplier with specific Specs based on the Software Dev requirements. As a medical device company, KMHA is required by regulations and standards to evaluate, monitor, and approve suppliers (ref. ISO 13485:2016, § 7.4). See <https://www.iso.org/obp/ui/#iso:std:iso:14971:ed-2:v2:en> for more information

## **IMPORTANT:** IT Personnel Requirements (forward to IT Personnel)

### **During Windows Installation:**

- PC Names Win10/11 Server: OPAL\_QC | WinSrv16/19/22 Server: OPAL\_SRV
- 
- 2020 technicians will need Windows user/pass for any new computers being set up (local account) It is also required any new computer be on a WORKSTATION, not DOMAIN, with full Admin rights - Windows Operating System must be genuine & activated

#### **Post Windows Installation:**

- Change Windows Power Plan to 'High Performance'
- All Windows updates need to be performed and up-to-date / current [IMPORTANT!]\*
- Microsoft Security Essentials / Windows Defender required for anti-virus. Other Anti-virus software
- may interfere with Opal (see 2020imaging.net/security for exclusions)
- A Static IP Address is highly recommended to be set up on the Server
- Install Teamviewer 14 Host, record 9-digit ID and password for 20/20 Imaging team
- No other 3rd party software should be installed. A Clean install of Windows only is required.

#### **Post Opal Software Installation Notes:**

- You can change to a DOMAIN after 2020 has fully configured both computers.
- Refer to security guide for port and directory exclusions if a DOMAIN is used (after setup)

## Additional Requirements & Notes

- \*Server may be ran in a virtual environment if specifications are met
- \*\*Windows 10s (Basic/Core) NOT SUPPORTED
- \*\*Windows 7/8 Ultimate/Enterprise or Windows 10 Pro/Enterprise required for Encryption; Windows Bit-locker compatible only - full drive encryption
- All customer supplied hardware should be installed prior to the implementation by 20/20 - For customer supplied Server Equipment: There will be an additional install installation charge, and may be an hourly expense for time spent resolving compatibility issues beyond the scope of a normal installation.
- While it is 20/20's goal to provide software for existing computers, we cannot accept responsibility for third party software conflicts.
- Compatible Workstation browser: Current versions of Microsoft Edge

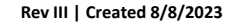